平素は、弊社製品をご愛用いただき、誠にありがとうございます。

507SH , Android One におきまして、長期間電源再起動を実施せずにご利用いただいている場合に緊急通報 番号(110番、118番、119番)に発信できない事象がごくまれに発生することが判明いたしました。 ご利用中のお客様にはご不便をお掛けいたしますことをお詫び申し上げます。

## 1 ソフトウェア更新手順 以下の手順にそってソフトウェア更新を行います。

お手数をお掛け致しますが、今後も安心してお使いいただく為にソフトウェア更新の実施をお願い致します。 対象ビルド番号:S2120迄 更新後ビルド番号:S2122

## 2 ビルド番号確認手順 以下の手順でソフトウェア更新が正常完了したことを確認できます。

## Step1

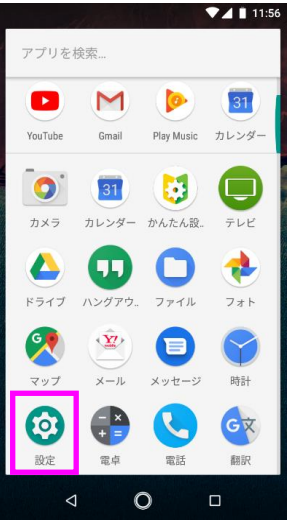

ソフトウェア更新及び、ビルド番号確認については以下の手順で実施いただけます。

「システム」を 押してください

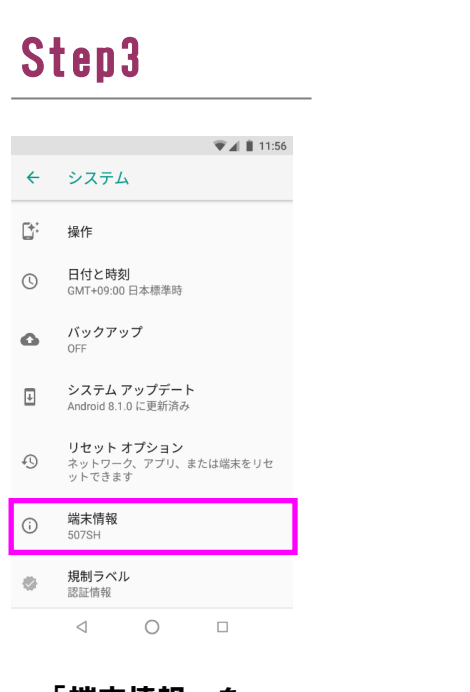

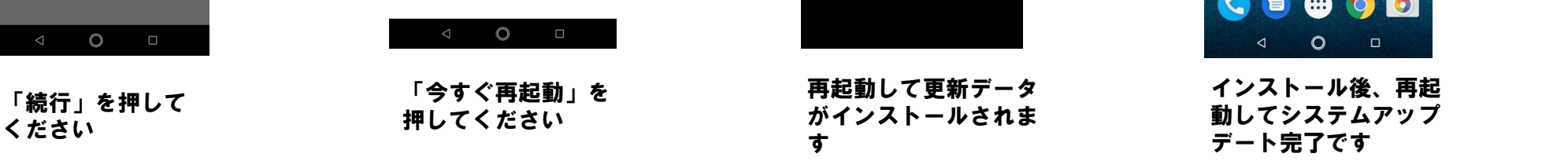

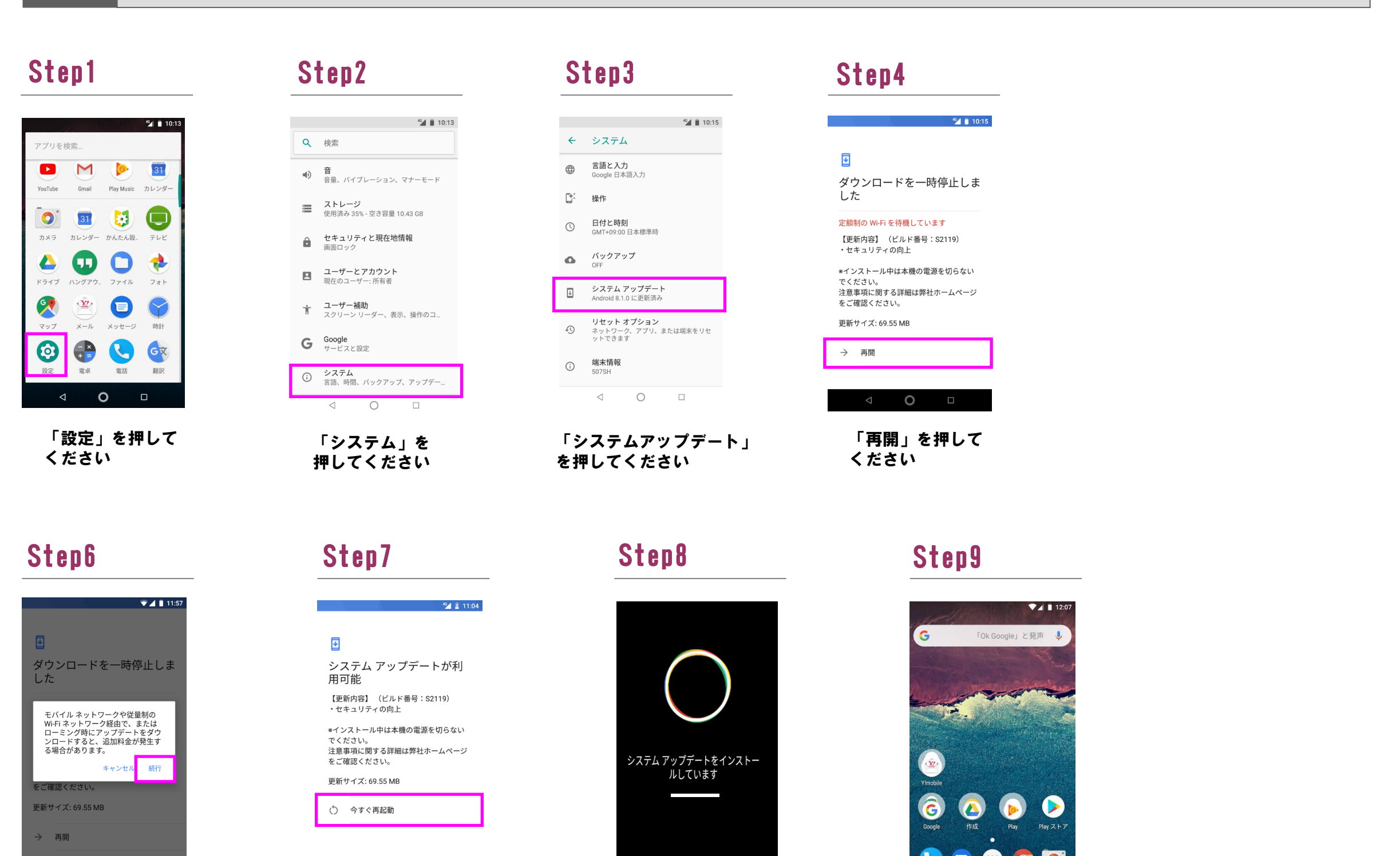

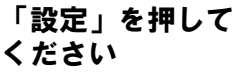

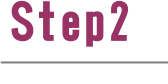

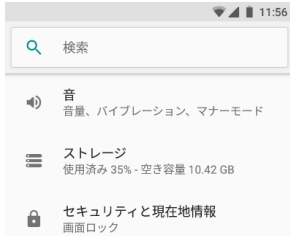

■ ユーザーとアカウント<br>■ 現在のユーザー: 所有者

<del>主 ユーザー補助</del><br>■■ スクリーン リーダー、表示、操作のコ...

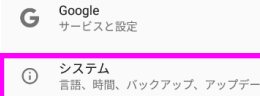

 $\circlearrowright$  $\lhd$  $\Box$ 

> 「端末情報」を 押してください

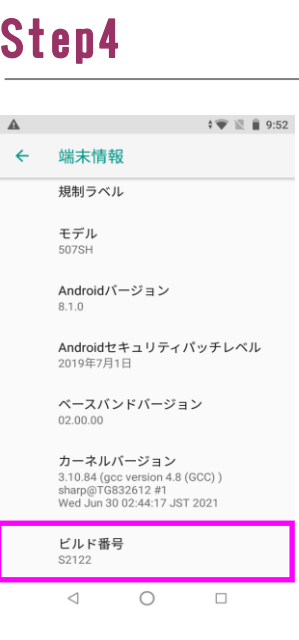

ビルド番号「S2122」が 最新ソフトウェアです。